## **PEOPLE SOFT ~ VIEW PAYCHECK**

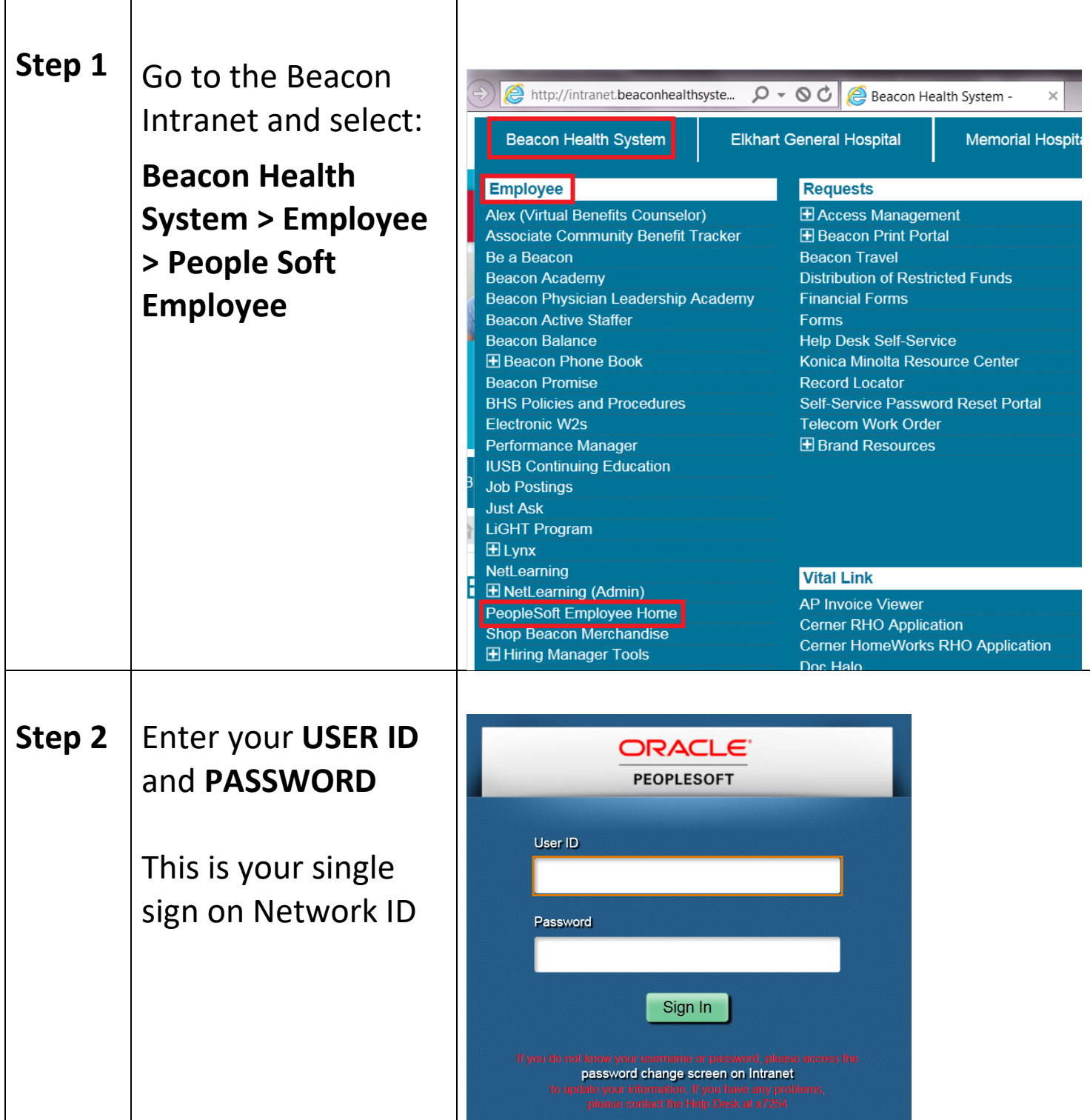

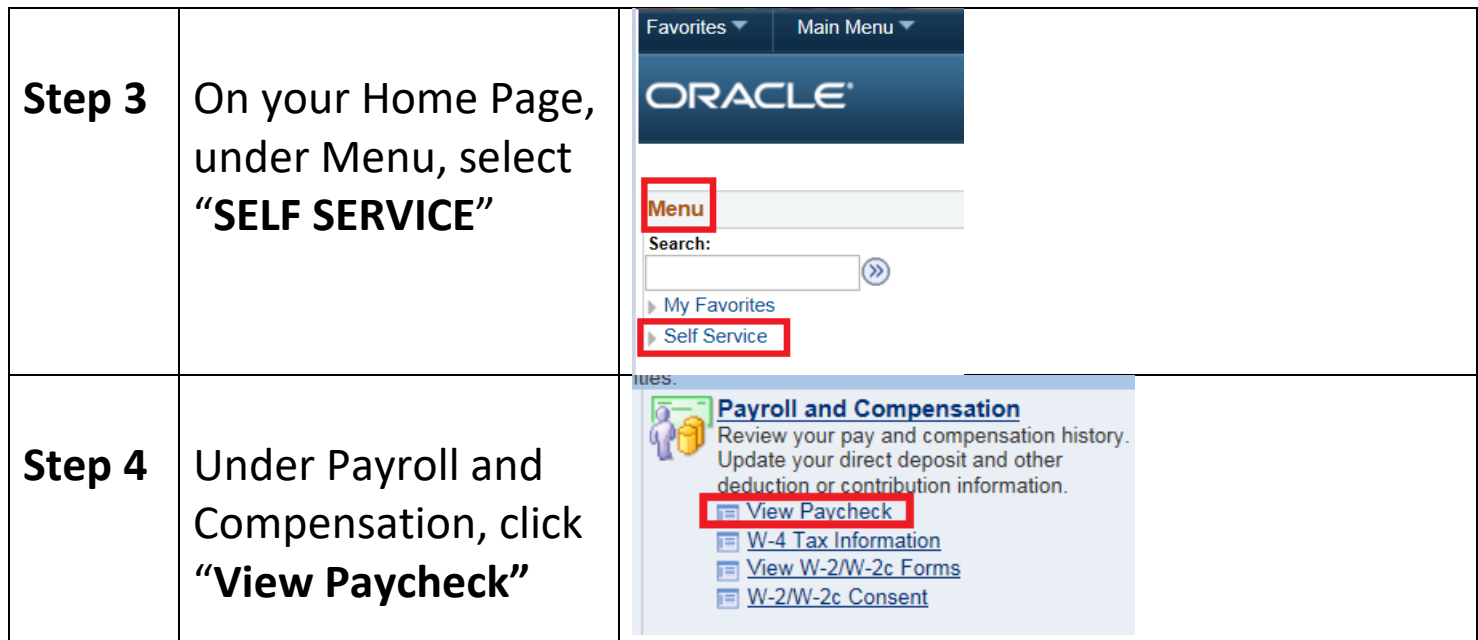

## **PEOPLE SOFT ~ VIEW W2 / W4 ~ ENROLL ELECTRONIC W2**

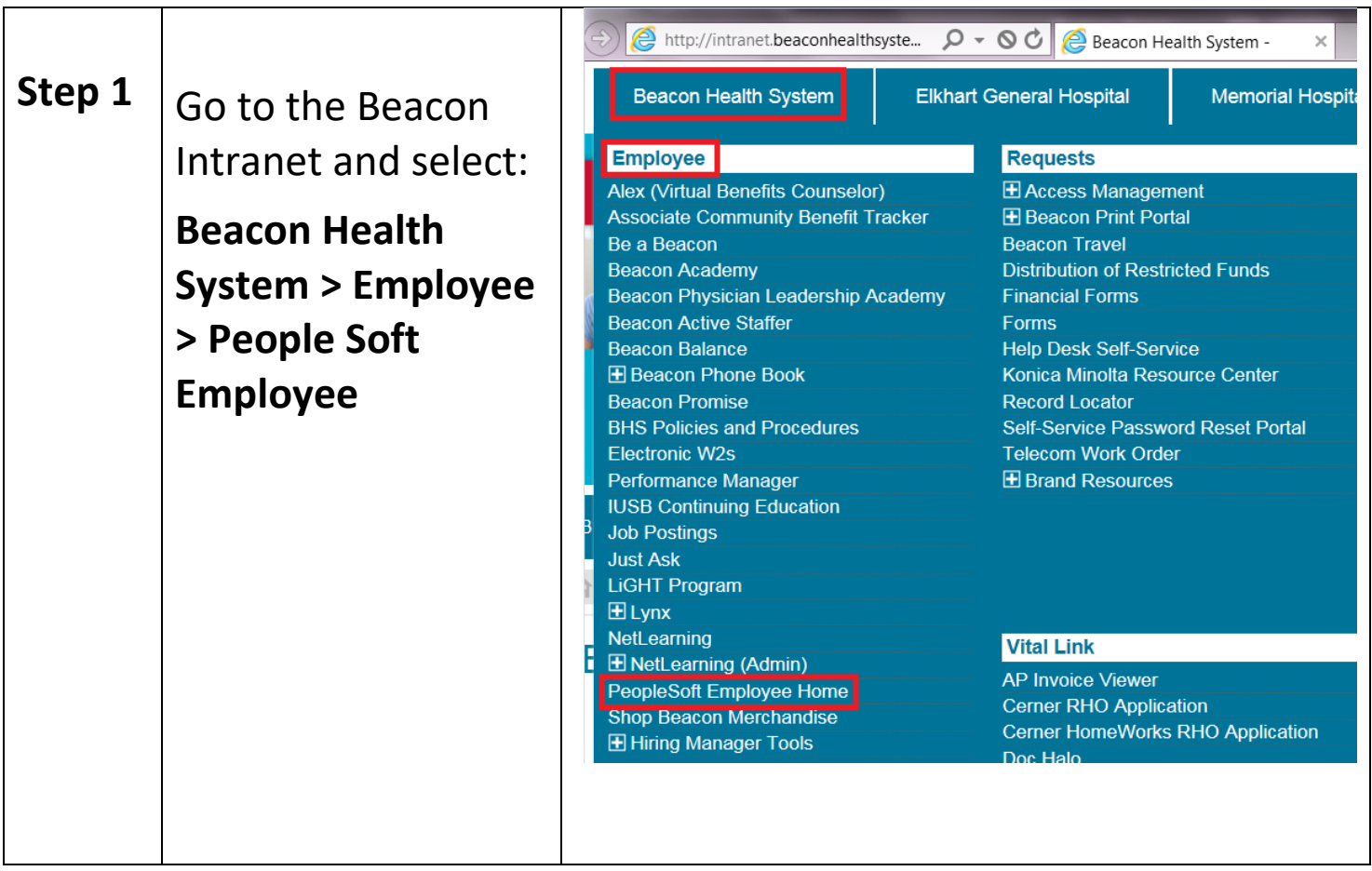

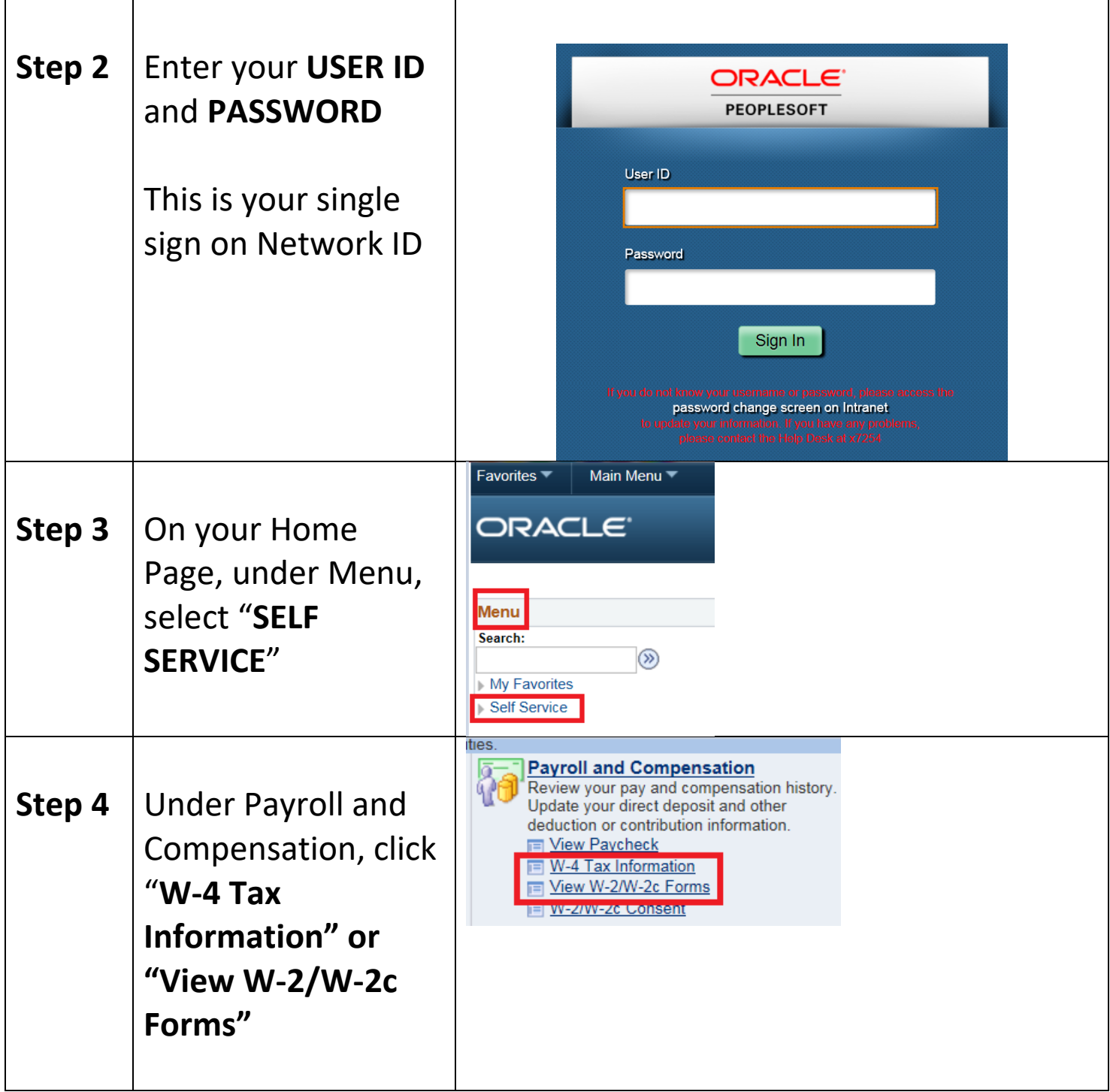

## **PEOPLE SOFT ~ UPDATE PHONE NUMBER / ADDRESS**

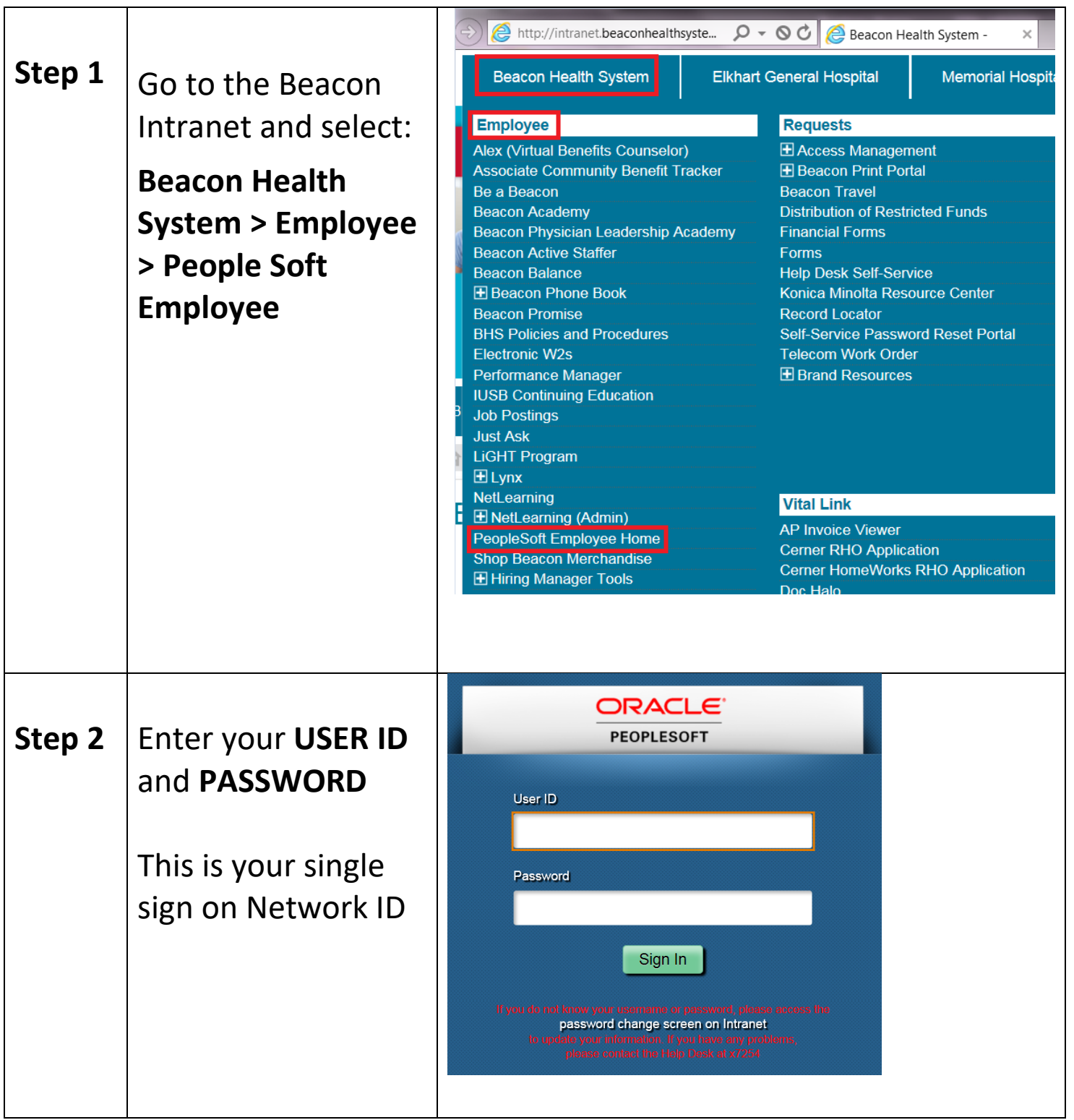

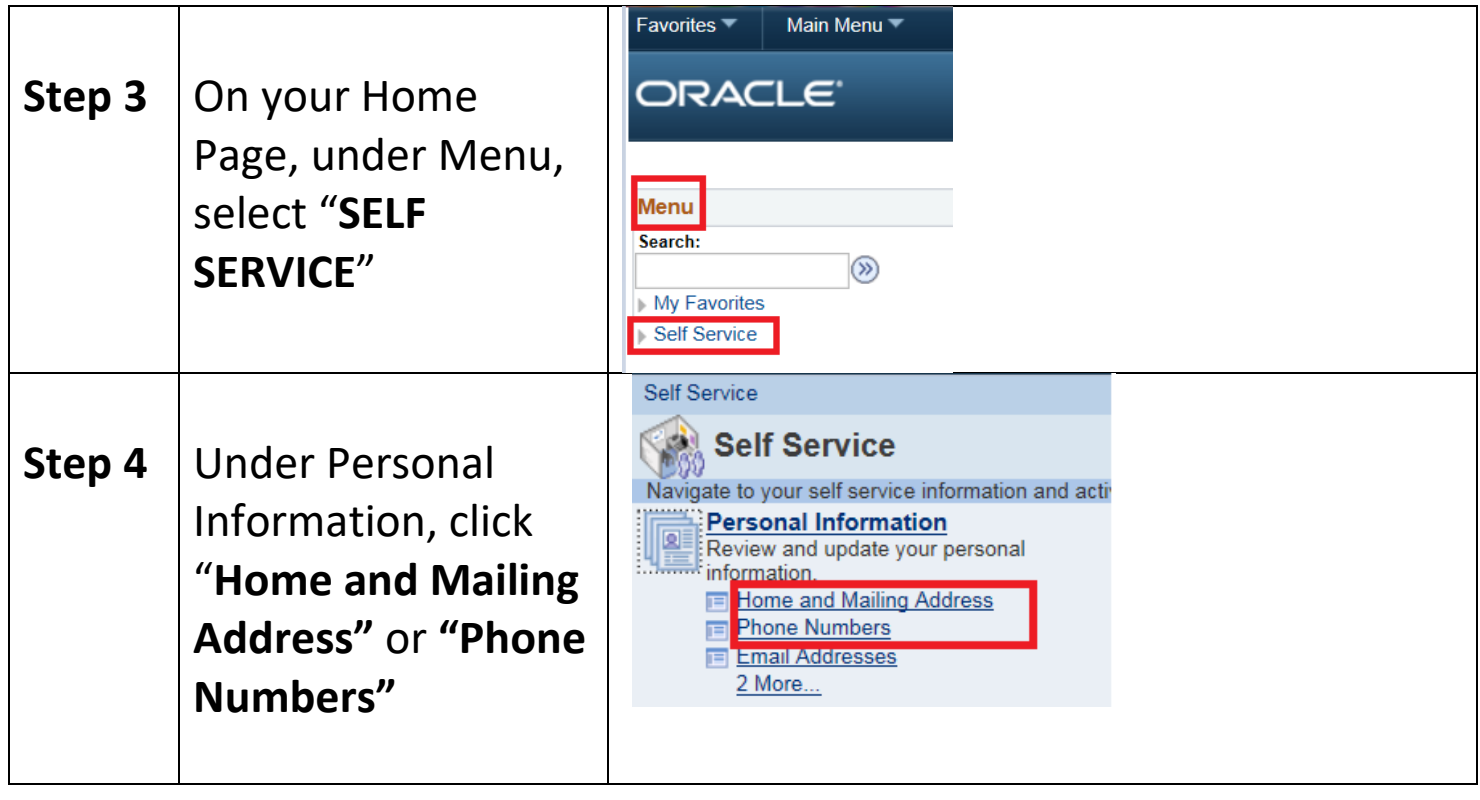